## SAP ABAP table /SAPSLL/CUIT\_PREF\_S {GTS: Preference Data for Customs Document Item}

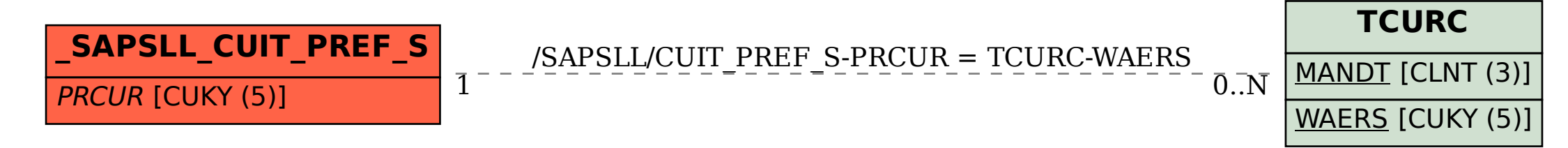